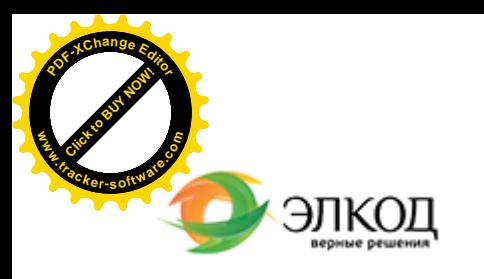

Центр образования «ЭЛКОД»

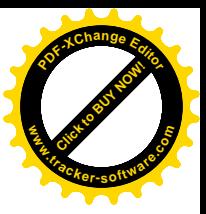

СЕМИНАР

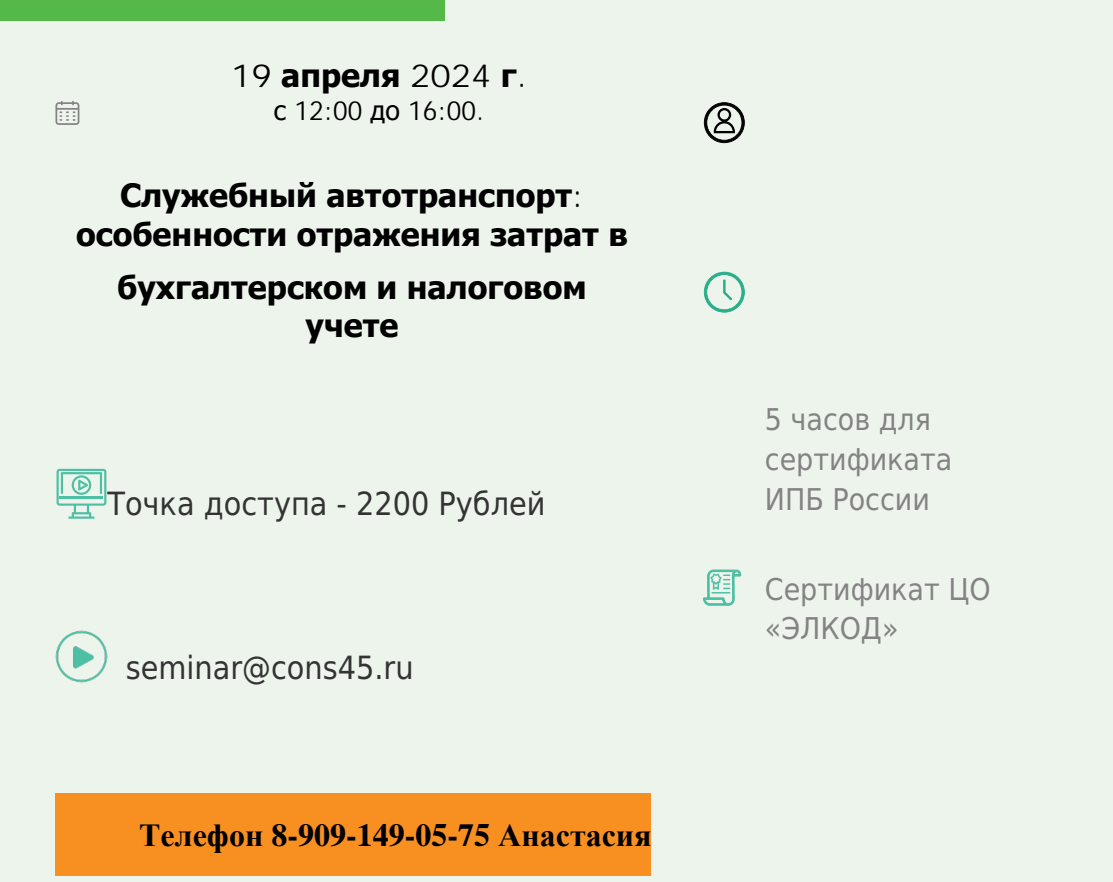

## **Лектор**

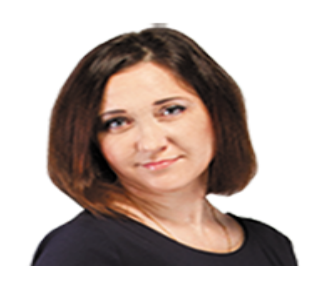

**РОЛЬЗИНГ Татьяна Александровна** –

ведущий [эксперт-консультант](https://www.elcode.ru/products/education/lektory/tatyana-voroncova) по

налогообложению, преподаватель группы компаний «ЭЛКОД»

## **Программа**

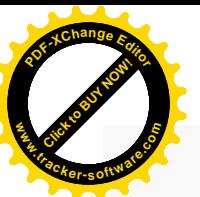

.

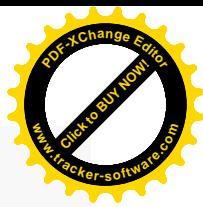

1. Автомобиль как основное средство. Оценка в бухгалтерском и налоговом учете. Формирование инвентарного объекта и первоначальной стоимости: автомобиль, запасной комплект шин, сигнализация, магнитола. Вычет НДС.

2. Срок полезного использования, амортизация, модернизация и дооборудование авто.

3. Учет автомобиля, бывшего в эксплуатации: особенности амортизации.

4. Расходы на содержание и эксплуатацию служебного транспорта: вопросы учета автошин, автостоянок, ГСМ, ТО, техосмотров, ремонтов.

5. Страхование автомобиля: особенности учета расходов, учет компенсации ущерба при ДТП.

6. Списание автомобиля. Первичная документация. Учет остаточной стоимости при выбытии в целях налогообложения. Списание автомобиля с учета, если он угнан или не подлежит восстановлению после ДТП.

7. Расходы, связанные со служебными и деловыми поездками: такси, каршеринг.

8. Аренда авто: основные правила учета расходов.

9. Использование личного автомобиля работника в служебных целях: документальное оформление, учет расходов.

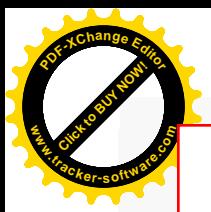

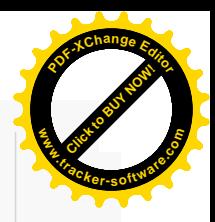

## **После обучения вы получите**

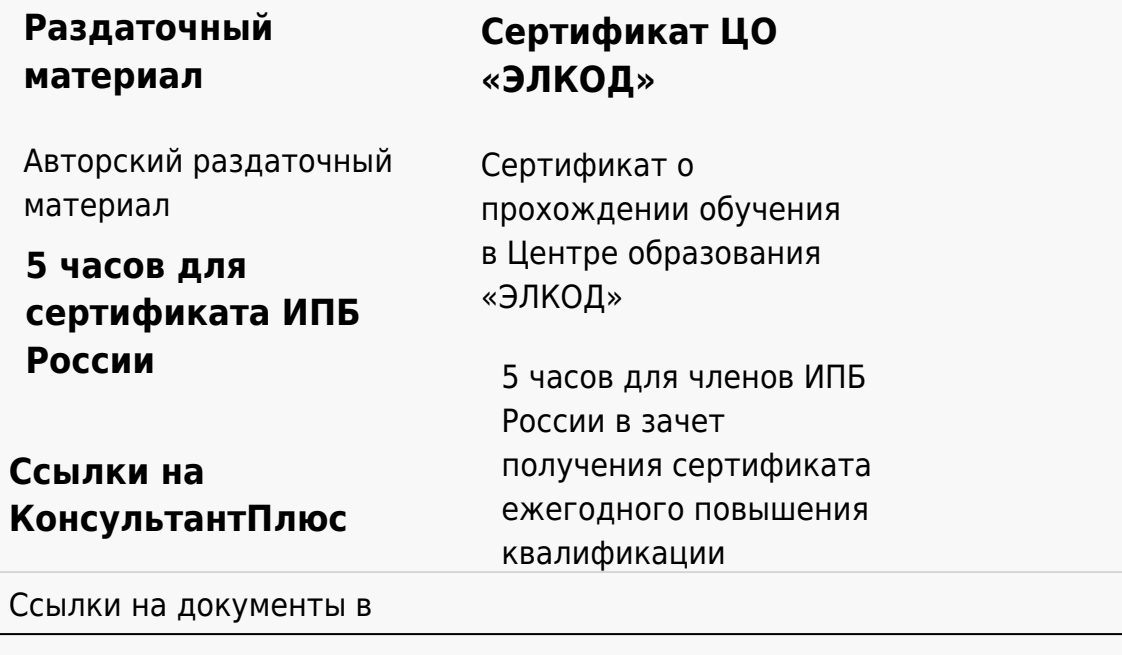

## **[Видеозап](https://www.elcode.ru/products/education)[ись](https://www.elcode.ru/products/education/uslugi-centra-obrazovaniya-elcod)**

Ссылка на видеозапись станет доступна в течение 5 рабочих дней с момента проведения мероприятия

[СПС «КонсультантПлю](https://www.elcode.ru/products/education/korporativnoe-obuchenie)[с»](https://www.elcode.ru/products/education/abonementy) по обсуждаемой теме